Документ подписан простой электронной подписью Информация о владельце: ФИО: Смирнов Сергей Николаевич Должность: врио ректора Дата подписания: 13.05.202<del>4, 10:49:5</del>8 Уникальный программный ключ: Уникальный программный ключ:<br>69e375c64f7e975d4e8830e7b4fcc2ad19735hOУ ВФ «Тверской государственный университет»

Утверждаю: Руководитель ООП /С.М.Дудаков/ **W** coet рон 42024 года **НИВЕРСИТ** 

# Рабочая программа дисциплины (с аннотацией)

### **OCHOBLI LINUX**

Направление подготовки 02.03.02 ФУНДАМЕНТАЛЬНАЯ ИНФОРМАТИКА И ИНФОРМАЦИОННЫЕ ТЕХНОЛОГИИ

Направленность (профиль) Программная инженерия в искусственном интеллекте

Для студентов 4-го курса

Очная форма

Составитель: А.Б. Семенов

#### **I. Аннотация**

#### **1. Цель и задачи дисциплины**

Целью освоения дисциплины является изложение основных сведений об операционной системе Linux, областях ее применения и использования.

Задачами освоения дисциплины являются изучение слушателями теоретических знаний и практических навыков работы в операционной системе Linux. Курс рассчитан на обычных пользователей и не требует каких-то особых знаний, кроме некоторого опыта работы в операционной системе Windows.

#### **2. Место дисциплины в структуре ООП**

Данная дисциплина относится к разделу «Дисциплины профиля подготовки» части, формируемой участниками образовательных отношений Блока 1.

Данная дисциплина требует от обучающегося фундаментальных знаний из следующих дисциплин: «Операционные системы», «Архитектура ЭВМ», «Программирование». Требуемые знания опираются на следующий математический аппарат: матрицы, численные методы, теория графов, алгоритмические языки. Обучающийся должен иметь базовые навыки реализации математических алгоритмов на любом современном языке программирования.

**3. Объем дисциплины:** 3 зачетных единицы, 108 академических часов, **в том числе:**

**контактная аудиторная работа:** лекции 20 часов, практические занятия 20 часов;

**контактная внеаудиторная работа:** контроль самостоятельной работы , в том числе курсовая работа \_\_\_\_\_;

**самостоятельная работа:** 68 часов, в том числе контроль 0 часов.

#### **4. Планируемые результаты обучения по дисциплине, соотнесенные с планируемыми результатами освоения образовательной программы**

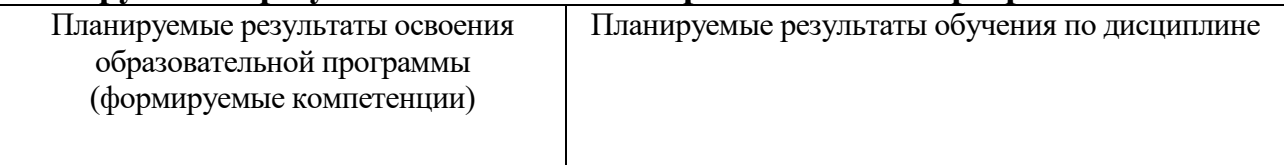

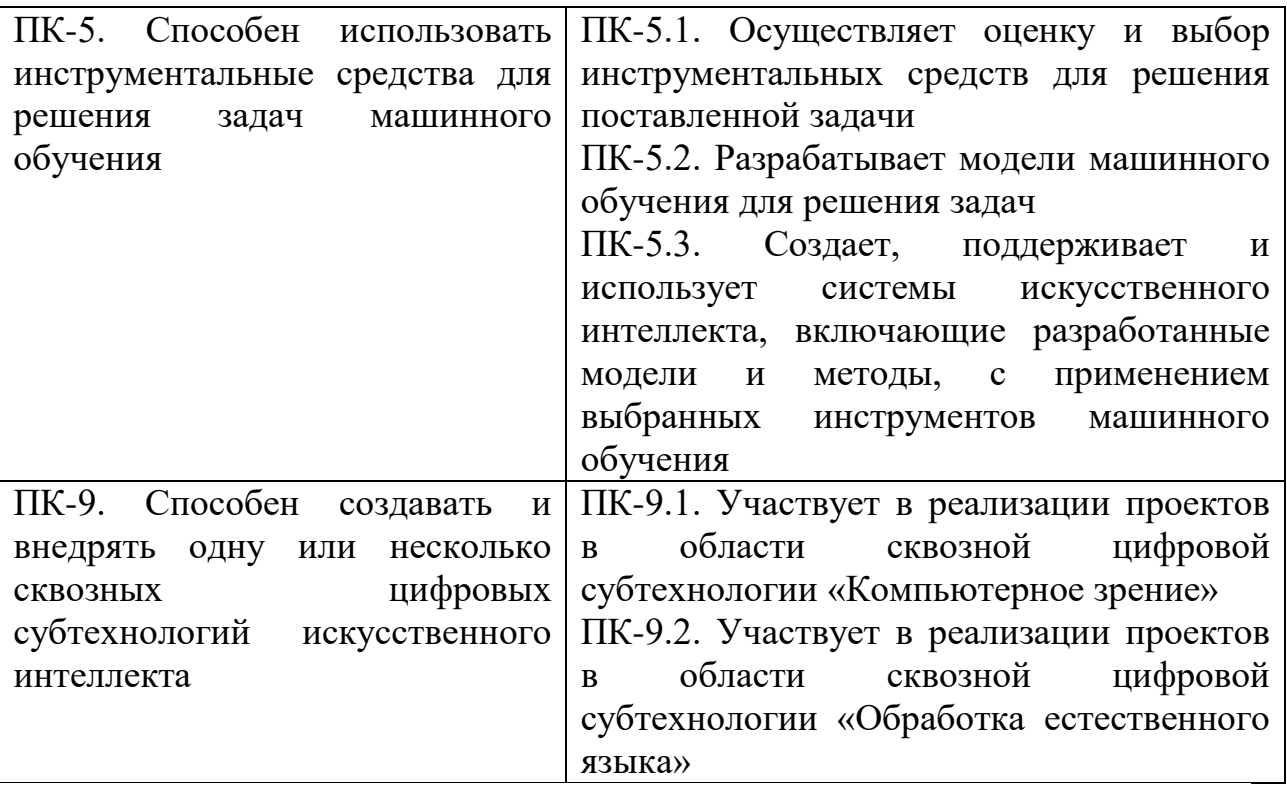

### **5***.* **Форма промежуточной аттестации и семестр прохождения -** зачет в 8

семестре.

**6. Язык преподавания** русский**.**

### **II. Содержание дисциплины, структурированное по темам (разделам) с указанием отведенного на них количества академических часов и видов учебных занятий**

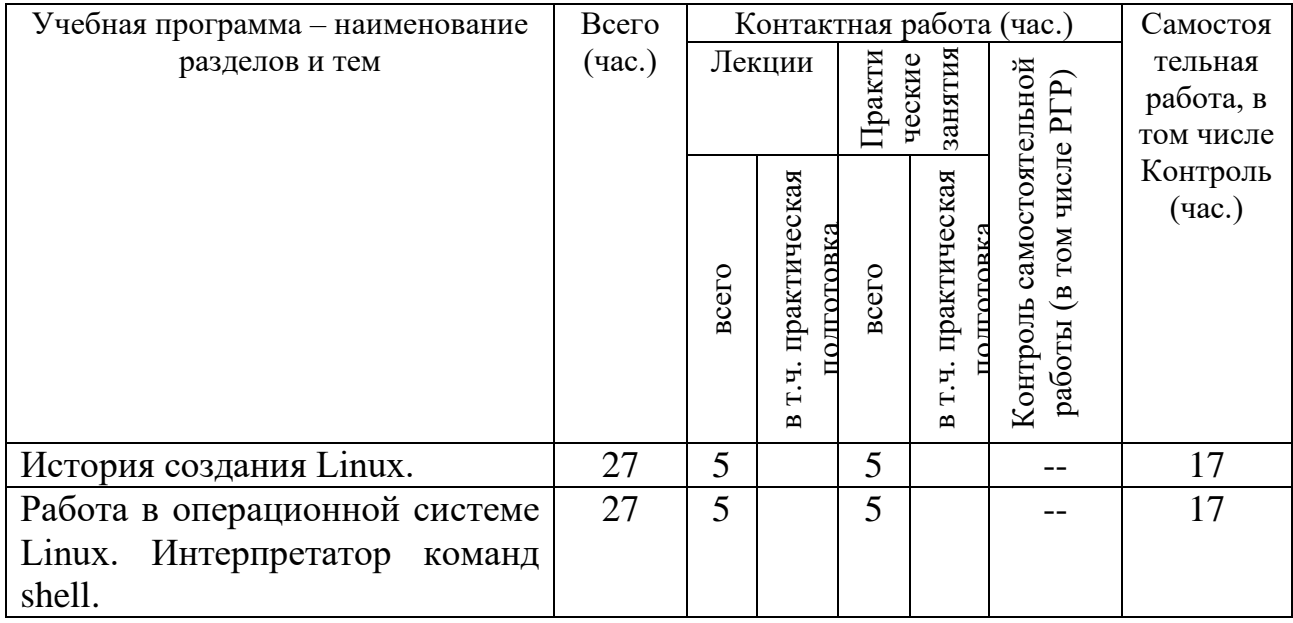

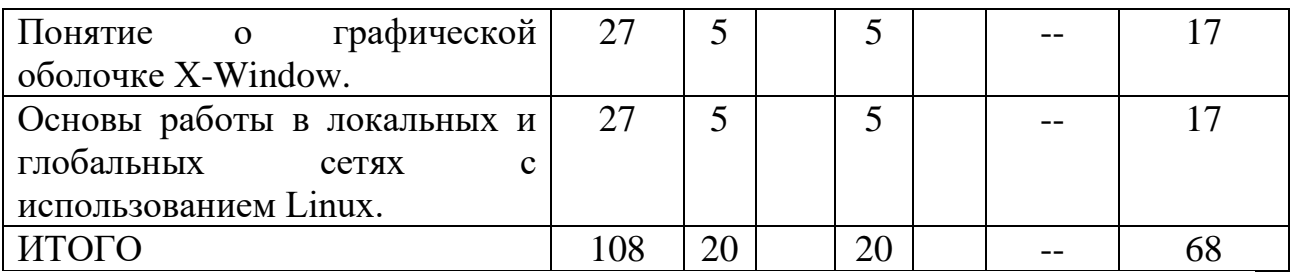

#### **III. Образовательные технологии**

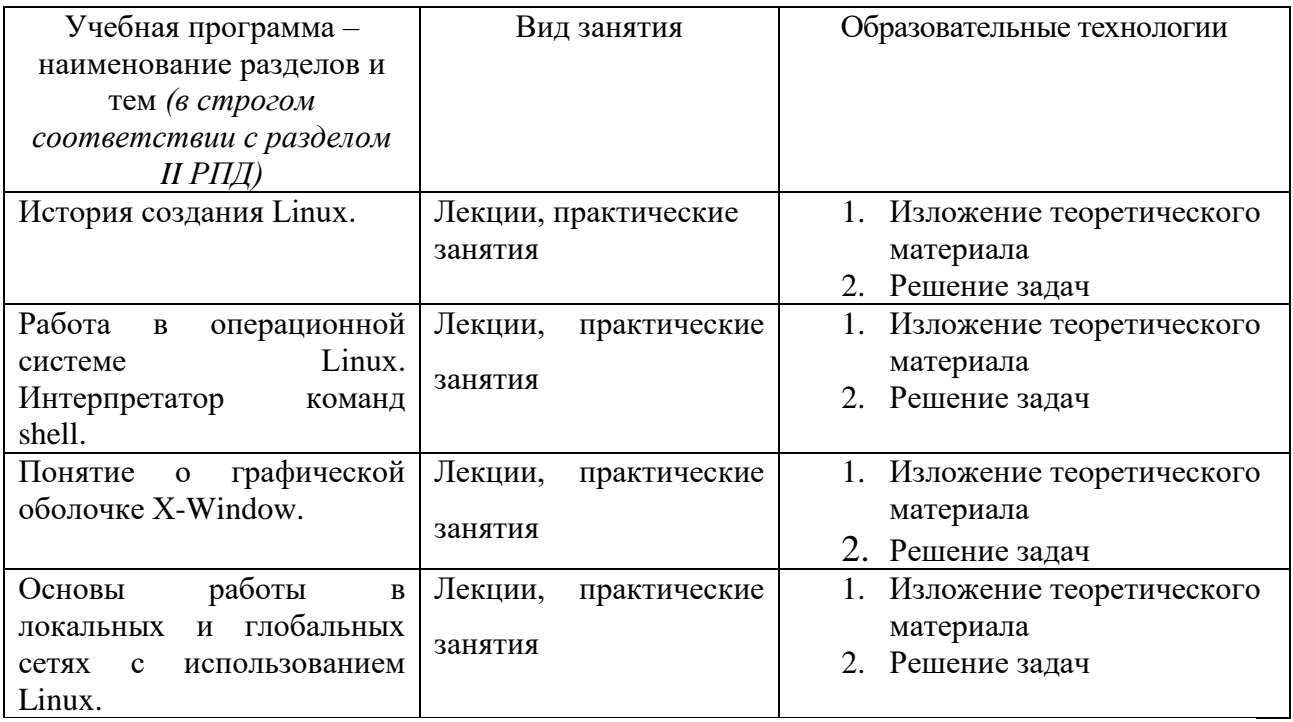

Преподавание учебной дисциплины строится на сочетании лекций, практических занятий и различных форм самостоятельной работы студентов. В процессе освоения дисциплины используются следующие образовательные технологии, способы и методы формирования компетенций: традиционные лекции, практические занятия в диалоговом режиме, выполнение индивидуальных заданий в рамках самостоятельной работы.

Дисциплина предусматривает выполнение контрольных работ, письменных домашних заданий.

### **IV. Оценочные материалы для проведения текущей и промежуточной аттестации**

Для проведения текущей и промежуточной аттестации:

**ПК-5. Способен использовать инструментальные средства для решения задач машинного обучения**

ПК-5.1. Осуществляет оценку и выбор инструментальных средств для решения поставленной задачи

Написать скрипт, который выведет на экран список всех файлов, указанной в качестве параметра директории, в имени которых встречаются ровно две цифры и длина имени файла изменяется в пределах от 5 до 8 символов.

Способ проведения – письменный.

Критерии оценивания:

Дан правильный развернутый ответ – 2 балла;

Ответ содержит неточности – 1 балл.

ПК-5.2. Разрабатывает модели машинного обучения для решения задач

- 1. Вывести список файлов текущей директории, имена которых содержат не менее 4-х символов и начинаются с буквы "q".
- 2. Написать скрипт, который выведет список файлов текущей директории в «перевернутом» виде (авс -> сва), имена которых не содержат цифр

Способ проведения – письменный.

Критерии оценивания:

Задача решена полностью - 6 баллов;

Задача содержит неточности и незначительные ошибки - 4 балла;

Решение содержит грубые ошибки - 2 балла.

### **ПК-9. Способен создавать и внедрять одну или несколько сквозных цифровых субтехнологий искусственного интеллекта**

ПК-9.1. Участвует в реализации проектов в области сквозной цифровой субтехнологии «Компьютерное зрение»

- 1. В файле ~/packs.txt хранятся имена установленных в системе пакетов. Написать скрипт, который выедет на экран имена пакетов, в которых содержится более 10 файлов.
- 2. Написать скрипт, который из файла, имя которого передано в качестве 1 го параметра, выведет на экран строки, начиная со строки с номером,

переданным в качестве 2-го параметра, и до строки с номером,

переданным в качестве 3-го параметра.

Способ проведения – письменный. Критерии оценивания:

Задача решена полностью - 6 баллов;

Задача содержит неточности и незначительные ошибки - 4 балла;

Решение содержит грубые ошибки - 2 балла.

#### **V. Учебно-методическое и информационное обеспечение дисциплины**

1) Рекомендуемая литература

а) Основная литература:

- 1. Гончарук, С.В. Администрирование ОС Linux / С.В. Гончарук. 2-е изд., испр. - М.: Национальный Открытый Университет «ИНТУИТ», 2016. - 165 с.: ил., табл. - Библиогр. в кн.; [Электронный ресурс]. - Режим доступа: http://biblioclub.ru/index.php?page=book&id=429014
- 2. Бражук, А.И. Сетевые средства Linux / А.И. Бражук. 2-е изд., исправ. М.: Национальный Открытый Университет «ИНТУИТ», 2016. - 148 с.: схем., ил. - Библиогр. в кн.; [Электронный ресурс]. - Режим доступа: <http://biblioclub.ru/index.php?page=book&id=428794>
- 3. Богданова, С.В. Информационные технологии: учебное пособие для студентов высших учебных заведений / С.В. Богданова, А.Н. Ермакова; Министерство сельского хозяйства РФ, ФГБОУ ВПО Ставропольский государственный аграрный университет. - Ставрополь: Сервисшкола, 2014. - 211 Режим доступа с.: ил. - Библиогр. в кн.; То же [Электронный ресурс]. — — Режим доступа: <http://biblioclub.ru/index.php?page=book&id=277476>

б) Дополнительная литература:

- 1. Дунаев, С. Java для Internet в Windows и Linux / С. Дунаев. М.: Диалог-МИФИ, 2004. - 490 с.: табл., схем., ил. - ISBN 5-86404-182-2; То же [Электронный ресурс]. – Режим доступа: <http://biblioclub.ru/index.php?page=book&id=89379>
- 2. Грошев, А.С. Информационные технологии: лабораторный практикум / А.С. Грошев. - 2-е изд. - М.; Берлин: Директ-Медиа, 2015. - 285 с.: ил., табл. - Библиогр. в кн. - ISBN 978-5-4475-5065-3; То же [Электронный ресурс]. — Президент в режим доступа: <http://biblioclub.ru/index.php?page=book&id=434666>

### 2) Программное обеспечение

#### **Компьютерный класс факультета прикладной математики и кибернетики № 4б (170002, Тверская обл., г.Тверь, Садовый переулок, д.35)**

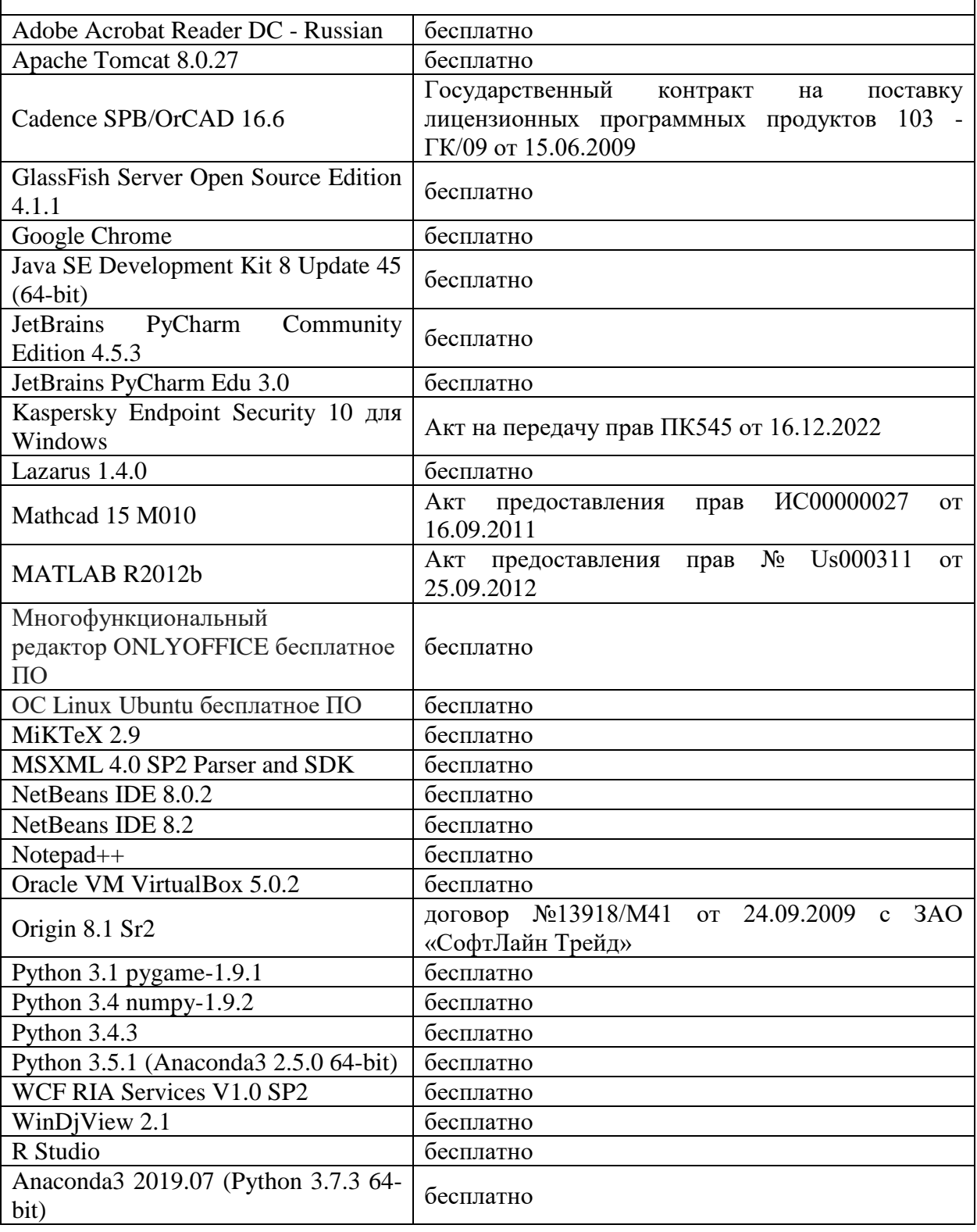

**Компьютерный класс факультета прикладной математики и кибернетики № 251 (170002, Тверская обл., г.Тверь, Садовый переулок, д.35)**

Adobe Acrobat Reader DC - Russian | бесплатно

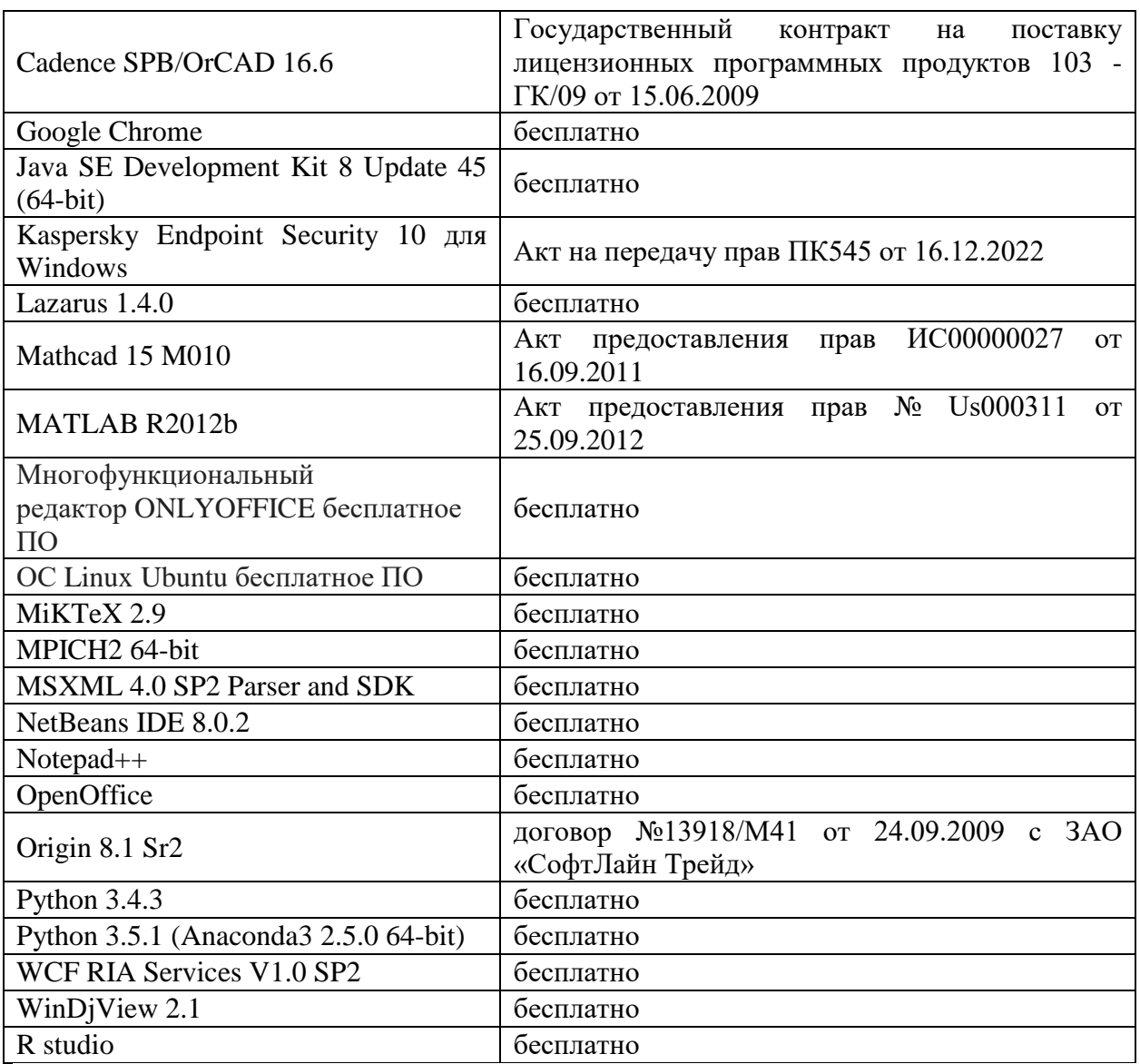

3) Современные профессиональные базы данных и информационные

справочные системы

- 1. **ЭБС «ZNANIUM.COM»** [www.znanium.com;](http://www.znanium.com/)
- 2. **ЭБС «Университетская библиотека онлайн»** [https://biblioclub.ru/;](https://biblioclub.ru/)
- 3. **ЭБС «Лань»** [http://e.lanbook.com.](http://e.lanbook.com/)
- 4. Виртуальная образовательная среда ТвГУ [\(http://moodle.tversu.ru\)](http://moodle.tversu.ru/)
- 5. Научная библиотека ТвГУ [\(http://library.tversu.ru\)](http://library.tversu.ru/)

4) Перечень ресурсов информационно-телекоммуникационной сети «Ин-

тернет», необходимых для освоения дисциплины

- 1. <http://www.linux.org.ru/>
- 2. <http://opennet.ru/>
- 3. <http://www.linuxcenter.ru/>
- 4. Интернет-университет [http://www.intuit.ru](http://www.intuit.ru/)

### **VI. Методические материалы для обучающихся по освоению дисциплины**

Важной составляющей данного раздела РПД являются требования к рейтинг-контролю с указанием баллов, распределенных между модулями и видами работы обучающихся.

Максимальная сумма баллов по учебной дисциплине, заканчивающейся зачетом, по итогам семестра составляет  $100$  баллов (50 баллов - 1-й модуль и 50 баллов - 2-й модуль).

Студенту, набравшему 40 баллов и выше по итогам работы в семестре, в экзаменационной ведомости и зачетной книжке выставляется оценка «зачтено». Студент, набравший до 39 баллов включительно, сдает зачет.

Распределение баллов по модулям устанавливается преподавателем и может корректироваться.

#### **Учебное пособие:**

1. Иванов Н.А. Управление процессами в операционных системах Windows и Linux [Электронный ресурс]: учебно-методическое пособие / Н. А. Иванов, Т. А. Федосеева; сост. Н.А. Иванов; Т.А. Федосеева. - Москва: Московский государственный строительный университет, ЭБС АСВ, 2015. - 48 c. - Книга находится в базовой версии ЭБС IPRbooks.

#### **Вопросы к зачету**

1. Основные понятия операционной системы, типы файлов, структура файловой системы, владельцы файлов и права доступа.

2. Организация команды в ОС UNIX, команды для операций с файлами и директориями, программирование на командном языке.

3. Пользователи системы, пароли, стандартные пользователи и группы, переменные, перенаправление ввода/вывода.

4. Обработка текстовой информации: утилиты sed, awk. Фильтры и регулярные выражения.

5. Монтирование файловых систем. Периодическое выполнение заданий: планировщик cron.

- 6. Работа с утилитами архивирования: команды tar, compress, gzip, bzip.
- 7. Запуск и работа в графической оболочке X-Window.
- 8. Основы работы в локальных и глобальных сетях с использованием Linux
- 9. Передача файлов: ftp. Утилита wget

### **Примерные задачи для зачета**

- 1. Написать скрипт, который выведет на экран список всех файлов, указанной в качестве параметра директории, в имени которых встречаются ровно две цифры и длина имени файла изменяется в пределах от 5 до 8 символов.
- 2. Вывести в верхнем регистре имена тех файлов текущей директории, в имени которых присутствует хотя бы одна цифра и длина имени более 5 символов.
- 3. В каталоге /tmp/images хранятся jpeg-файлы размером 200х100. Написать скрипт, который вырежет из каждого изображения прямоугольник размерами 50х40, начиная от центральной точки изображения и сохранит результат в файл crop\_<filename>.

### **Задачи для самостоятельной работы**

- 1. Информационные команды: ping, traceroute, finger, who.
- 2. Удаленный вход и выполнение команд: telnet, rlogin, rsh, rcp.
- 3. Общие принципы безопасности: утилита ssh
- 4. Электронная почта: командная утилита mail.
- 5. Шифрование с помощью утилиты gpg
- 6. Использование утилиты ImageMagic для обработки изображений

#### **VII. Материально-техническое обеспечение**

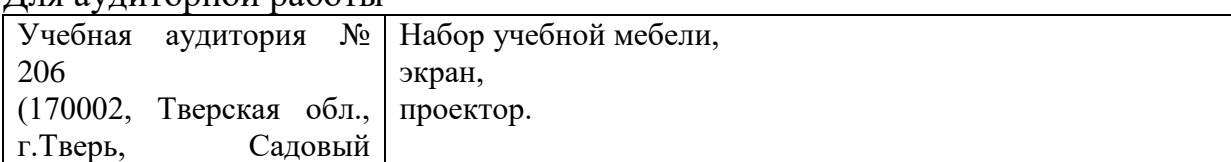

Для аудиторной работы

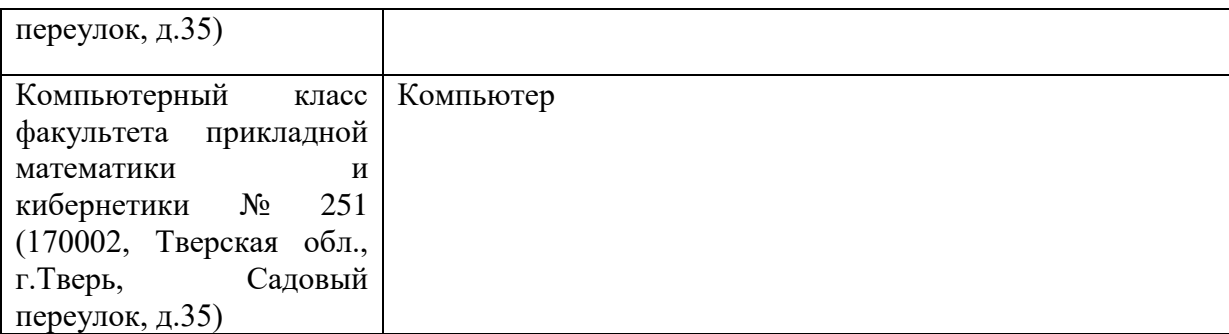

### Для самостоятельной работы

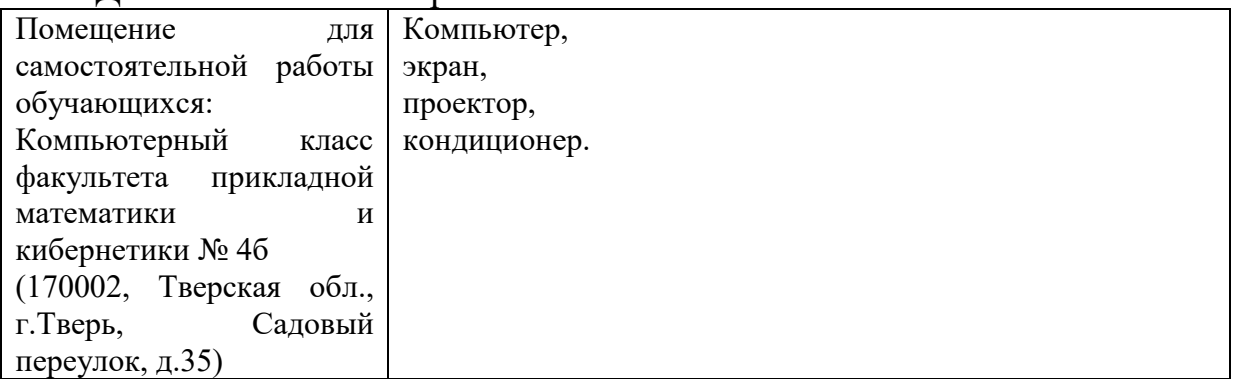

## **VIII. Сведения об обновлении рабочей программы дисциплины**

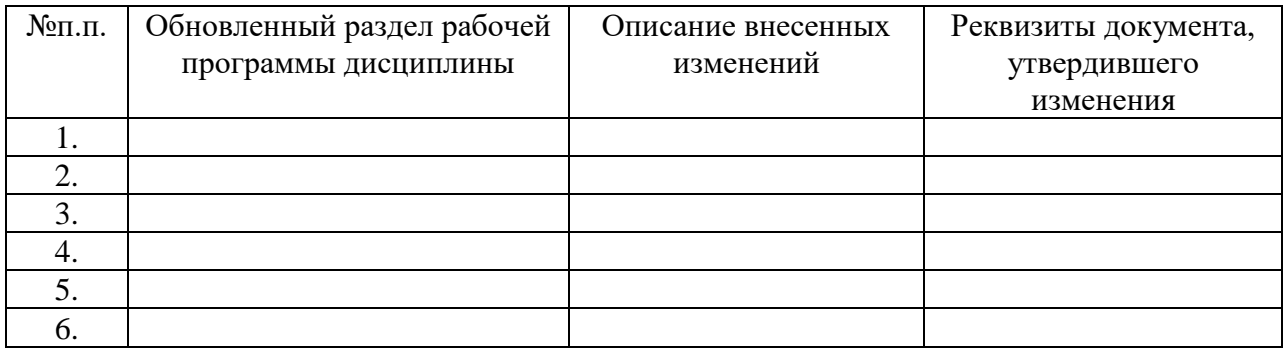